# **Unveiling the Secrets of Old Master Techniques in Painter and Photoshop**

Embark on a journey through time as we unveil the enigmatic and captivating techniques of Old Master painters, brought to life in the digital realm through Painter and Photoshop. This comprehensive guide will serve as your trusted companion, empowering you to master traditional methods using the versatility of digital tools. Prepare to elevate your digital artwork to new heights of realism and artistic expression, immersing yourself in the legacy of the masters.

#### **Chapter 1: Unveiling the Foundation**

Laying the foundation for your Old Master-inspired digital paintings is crucial. We will delve into:

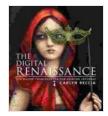

# The Digital Renaissance: Old-Master Techniques in Painter and Photoshop by Carlyn Beccia

★★★★★ 4.4 out of 5
Language : English
File size : 78623 KB
Text-to-Speech : Enabled
Screen Reader : Supported
Enhanced typesetting : Enabled
Word Wise : Enabled
Print length : 162 pages

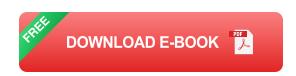

 Understanding Traditional Materials: Explore the characteristics and handling of traditional paints, canvases, and brushes, and their digital counterparts.

- Virtual Studios and Digital Canvases: Create your own digital workspace, selecting the perfect brush sets, canvas textures, and color palettes.
- Underpainting and Tonal Values: Discover the importance of building a solid foundation with underpainting and establish convincing tonal values.

#### **Chapter 2: Mastering the Art of Glazing**

Journey into the world of glazing, a technique employed by Old Masters to achieve luminous, ethereal effects. Learn how to:

- Creating Glazes in Painter and Photoshop: Experiment with transparency, layering, and blending modes to create realistic and vibrant glazes.
- Color Mixing and Harmonies: Delve into the science and art of color theory, mixing colors to create harmonious compositions.
- Building Depth and Atmosphere: Utilize glazing techniques to create the illusion of depth, atmosphere, and volume.

#### **Chapter 3: Chiaroscuro and Dramatic Lighting**

Harness the power of chiaroscuro, the interplay of light and shadow, to achieve dramatic and expressive effects. Discover how to:

Understanding Light Sources: Determine the direction and intensity
of light sources to create realistic shadows and highlights.

- Creating Dramatic Lighting: Use chiaroscuro to emphasize focal points, evoke emotions, and add intrigue to your compositions.
- Balancing Light and Dark: Explore techniques for maintaining balance and harmony, ensuring that your paintings are visually engaging.

#### **Chapter 4: Refining Details and Textures**

Add a touch of authenticity to your digital paintings by mastering the art of refining details and textures. Learn to:

- Observational Drawing and Sketching: Develop your observational skills through sketching and drawing, capturing the nuances of form and texture.
- Digital Brushes and Texturing: Explore the vast array of digital brushes available in Painter and Photoshop, utilizing them to create realistic textures.
- Blending and Smudging: Master the art of blending and smudging to achieve smooth transitions and subtle effects.

#### **Chapter 5: Composition and Perspective**

Understand the principles of composition and perspective to create balanced and harmonious digital paintings. Explore:

 Classical Compositional Techniques: Learn from the compositional principles employed by Old Masters to create visually appealing and engaging artwork.

- Linear and Atmospheric Perspective: Utilize perspective techniques to create the illusion of depth and spatial relationships.
- Cropping and Framing: Discover the art of cropping and framing to focus the viewer's attention and enhance the impact of your compositions.

#### **Chapter 6: Case Studies and Masterpieces**

Immerse yourself in the practical application of Old Master techniques through in-depth case studies. Analyze famous masterpieces and learn from the techniques employed by the masters themselves. This chapter includes:

- Da Vinci's Mona Lisa: Decipher the mysteries behind Leonardo da Vinci's enigmatic masterpiece.
- Rembrandt's Night Watch: Explore Rembrandt's mastery of chiaroscuro and composition.
- Vermeer's Girl with a Pearl Earring: Unravel the secrets of Vermeer's masterful use of light and texture.

With this comprehensive guide at your fingertips, you are now equipped to embark on your journey to master the techniques of the Old Masters in the digital realm. As you delve into the world of Painter and Photoshop, embrace the opportunity to blend traditional principles with modern tools. Remember, the pursuit of artistic excellence is an ongoing journey, and with dedication, perseverance, and a passion for your art, you will undoubtedly achieve remarkable results. May this guide be your trusted companion on your artistic odyssey, guiding you towards the creation of stunning digital masterpieces that capture the essence of the Old Masters.

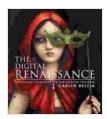

### The Digital Renaissance: Old-Master Techniques in Painter and Photoshop by Carlyn Beccia

**★** ★ ★ ★ 4.4 out of 5

: English Language : 78623 KB File size Text-to-Speech : Enabled Screen Reader : Supported Enhanced typesetting: Enabled Word Wise : Enabled Print length : 162 pages

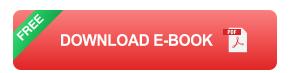

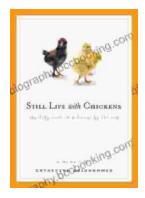

## **Unveil the Rich Tapestry of Rural Life: Immerse** Yourself in 'Still Life with Chickens'

Step into the enchanting pages of "Still Life with Chickens", where the complexities of rural life unfold through a captivating tapestry of language and imagery....

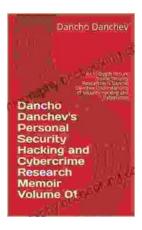

# Unlocking the Depths of Cybersecurity: An In-**Depth Look at Dancho Danchev's Expertise**

In the ever-evolving landscape of cybersecurity, where threats lurk behind every digital corner, it becomes imperative to seek the guidance of experts who navigate...